## Clare Endris

## Completed **Original**

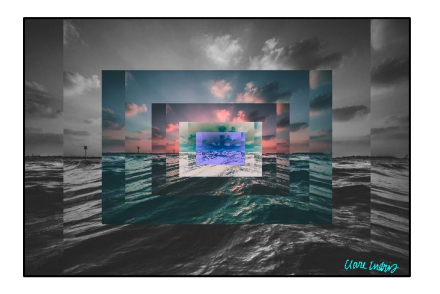

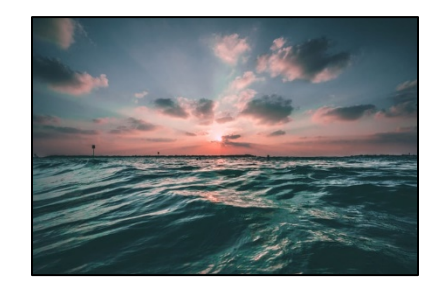

#Clare Endris, 3/12/2021 #setMediaPath(r"C:\Users\clare\Desktop\CS 120\projects\project2")

```
#main program
def collage():
  picture= makePicture(getMediaPath("ocean.jpg")) 
   signature= makePicture(getMediaPath("signature.jpg"))
   canvas= makeEmptyPicture(getWidth(signature)/10, getHeight(signature)/10)
  #grayscale and mirror(swapping) picture, making smaller canvas w/ picture (canvas one is original)
  canvas one= makeEmptyPicture(int(getWidth(picture)*0.6),(int(getHeight(picture)*0.6)))
  mirrorVertical(picture)
  scale(picture, canvas one, 0.6)
  grayScale(picture)
 move(canvas one,picture,(int(getWidth(picture)*.2)),(int(getHeight(picture)*.2)))
 #making a second canvas from canvas one, lightening function & sunset function canvas two
  canvas two= makeEmptyPicture(int(getWidth(canvas one)*0.6),(int(getHeight(canvas one)*0.6)))
  scale(canvas one, canvas two, 0.6)
  lighten(canvas_two)
   sunSet(canvas_two)
 move(canvas two,picture,(int(getWidth(canvas one)*.55)),(int(getHeight(canvas one)*.55)))
  #making a third canvas from canvas two, negative function canvas three
 canvas three= makeEmptyPicture(int(getWidth(canvas two)*0.6),(int(getHeight(canvas two)*0.6)))
  scale(canvas two, canvas three, 0.6)
   negative(canvas_three)
 move(canvas three,picture,(int(getWidth(canvas two)*1.12)),(int(getHeight(canvas two)*1.12)))
  #making a fourth canvas from canvas three, cyanotype function canvas four
 canvas_four= makeEmptyPicture(int(getWidth(canvas_three)*0.6),(int(getHeight(canvas_three)*0.6)))
```

```
scale(canvas three, canvas four, 0.6)
   cyanotype(canvas_four)
  move(canvas four,picture,(int(getWidth(canvas three)*2.07)),(int(getHeight(canvas three)*2.07)))
   #adding signature
  scale(signature, canvas, .1)
  chromakey(signature, picture)
   show(picture)
#decomposed functions 
def chromakey(signature, source):
   newX= getWidth(source)-getWidth(signature)
   newY= getHeight(source)-getHeight(signature)
   for p in getPixels(signature):
    x= qetX(p)y= qetY(p) bgPx= getPixel(source,x+newX,y+newY)
     bgCol= getColor(p)
     if distance(white,bgCol)>230:
      setColor(bqPx,cyan)
   return source
def move(source,target,targetX,targetY):
   targX= targetX
   for x in range(0,getWidth(source)):
     targY= targetY
    for y in range(0, getHeight(source)):
      color= qetColor(qetPixel(source, x, y))
      setColor(getPixel(target,targX,targY),color)
       targY +=1
    \text{targ}X += 1def scale(source,new,scaleFactor):
   sourceX= 0
   for targetX in range(0,int(getWidth(source)*scaleFactor)):
     sourceY= 0
     for targetY in range(0,int(getHeight(source)*scaleFactor)):
       color= getColor(getPixel(source,int(sourceX),int(sourceY)))
      setColor(getPixel(new,targetX,targetY),color)
       sourceY= sourceY+1.0/scaleFactor
     sourceX= sourceX+1.0/ scaleFactor
def mirrorVertical(source):
   mirrorPoint= getWidth(source)/10
   width= getWidth(source)
  for y in range(0, getHeight(source)):
```

```
 for x in range(0,mirrorPoint):
       leftPixel= getPixel(source,x,y)
      leftPixel one= qetPixel(source, x, y)
       rightPixel= getPixel(source,width-x-1,y)
       rightPixel_one= getPixel(source,width-x-1,y)
       color= getColor(rightPixel)
      setColor(leftPixel,color)
      color one= getColor(leftPixel one)
      setColor(rightPixel one, color one)
def grayScale(source):
   for p in getPixels(source):
     intensity= (getRed(p)+getGreen(p)+getBlue(p))/3
    setColor(p,makeColor(intensity,intensity,intensity))
def cyanotype(source):
   for p in getPixels(source): 
     b= getBlue(p)
    if (b < 63):
      h1 = h*2if (61<=b and b<=191):
      b1=b*1.3 if (b>191):
      b1=b*1.2 setBlue(p,b1)
     valueR= getRed(p)
     setRed(p,valueR*0.75)
     valueG= getGreen(p)
    setGreen(p, valueG*0.75)
def lighten(source):
   for x in range(0,getWidth(source)):
    for y in range (0, getHeight(source)):
       p= getPixel(source,x,y)
       color= getColor(p)
       color= makeLighter(color)
       #color2= makeLighter(color)
       setColor(p,color)
def negative(source):
   for p in getPixels(source):
     r= getRed(p)
     g= getGreen(p)
     b= getBlue(p)
     negColor= makeColor(255-r,255-g,255-b)
```

```
 setColor(p,negColor)
```

```
def sunSet(source):
   for p in getPixels(source):
    value= getBlue(p)
    setBlue(p, value*0.7) value= getGreen(p)
    setGreen(p, value*0.7)
```